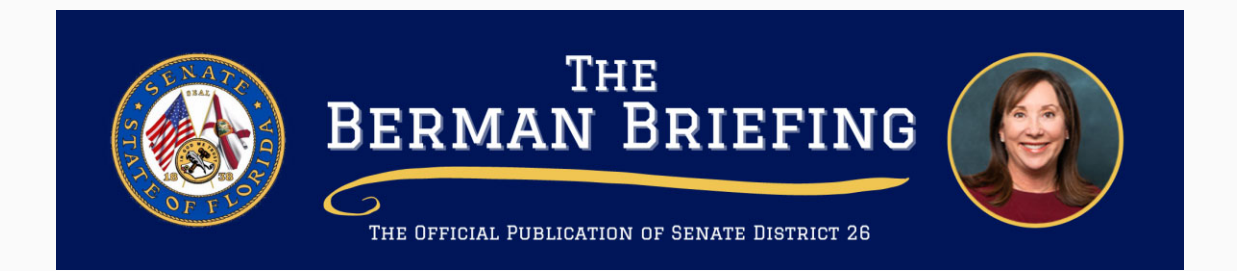

#### December 2023

#### **Friends and Neighbors:**

As we gather with our friends, families and loved ones for the holiday season, may we enjoy peace, happiness and health. Let us create new memories and appreciate our time together.

Thank you for the honor of representing you in the Florida Senate. It is a true privilege and I am eternally grateful.

Whatever you celebrate, whether Hanukkah, Christmas, or Kwanzaa, enjoy yourself! We also wish you a happy, healthy and safe New Year.

**Happy Holidays to all!** 

**Best wishes,** 

Joir Benne

#### Lori Berman

#### **Special Session Recap**

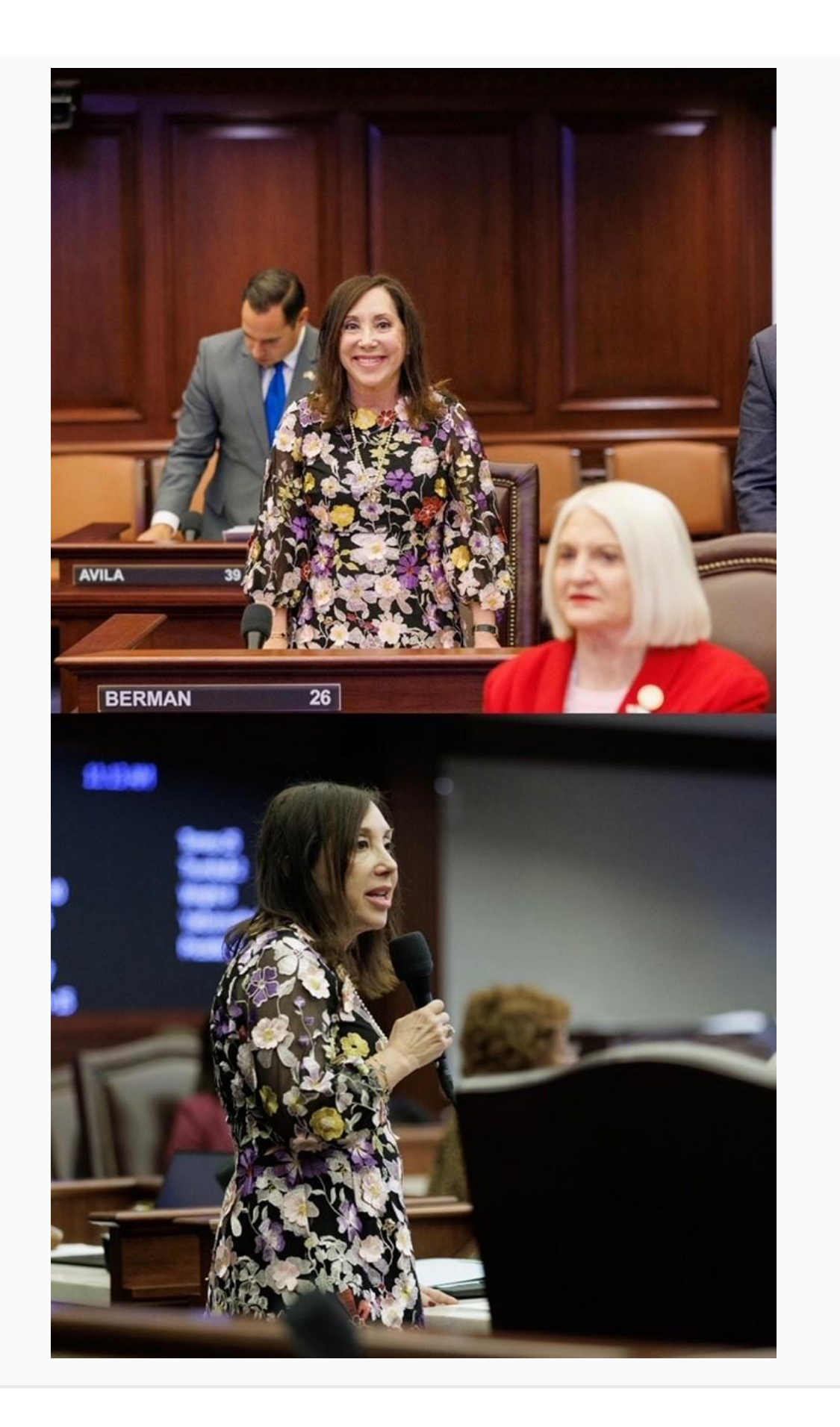

**During the Special Session, I had the opportunity to** present my Resolution in Support of The State of **Israel. I am so pleased to share that the Resolution** passed the senate with unanimous support. I thank my colleagues for their valuable bipartisan support. If you would like to watch my speech, please click here

### **Giving back this Holiday Season**

The Holidays are the perfect time to count your blessings and give back to the community if you are able to. I encourage you to check out the organizations below that are working hard to provide hope and joy during the Holidays.

**Adopt a family of the Palm Beaches:** The Holiday Adopter Program links donors to families in need, helping ensure hundreds of children from low-income Palm Beach County households wake up to presents on Christmas morning. Last year, 140 families received gifts off their wish-lists through the Holiday Adopter Program. For more information, click here

#### **United Way of Palm Beach County: Partnering**

with WPTV Channel 5 News and local partners for the inaugural "Season of Hope" to bring joy and hope to residents in need this holiday season. The "Season of Hope" is a community-wide food and toy drive benefiting local families. This toy and food drive begins Monday, November 6, and goes through Friday, December 15. For more information, click here.

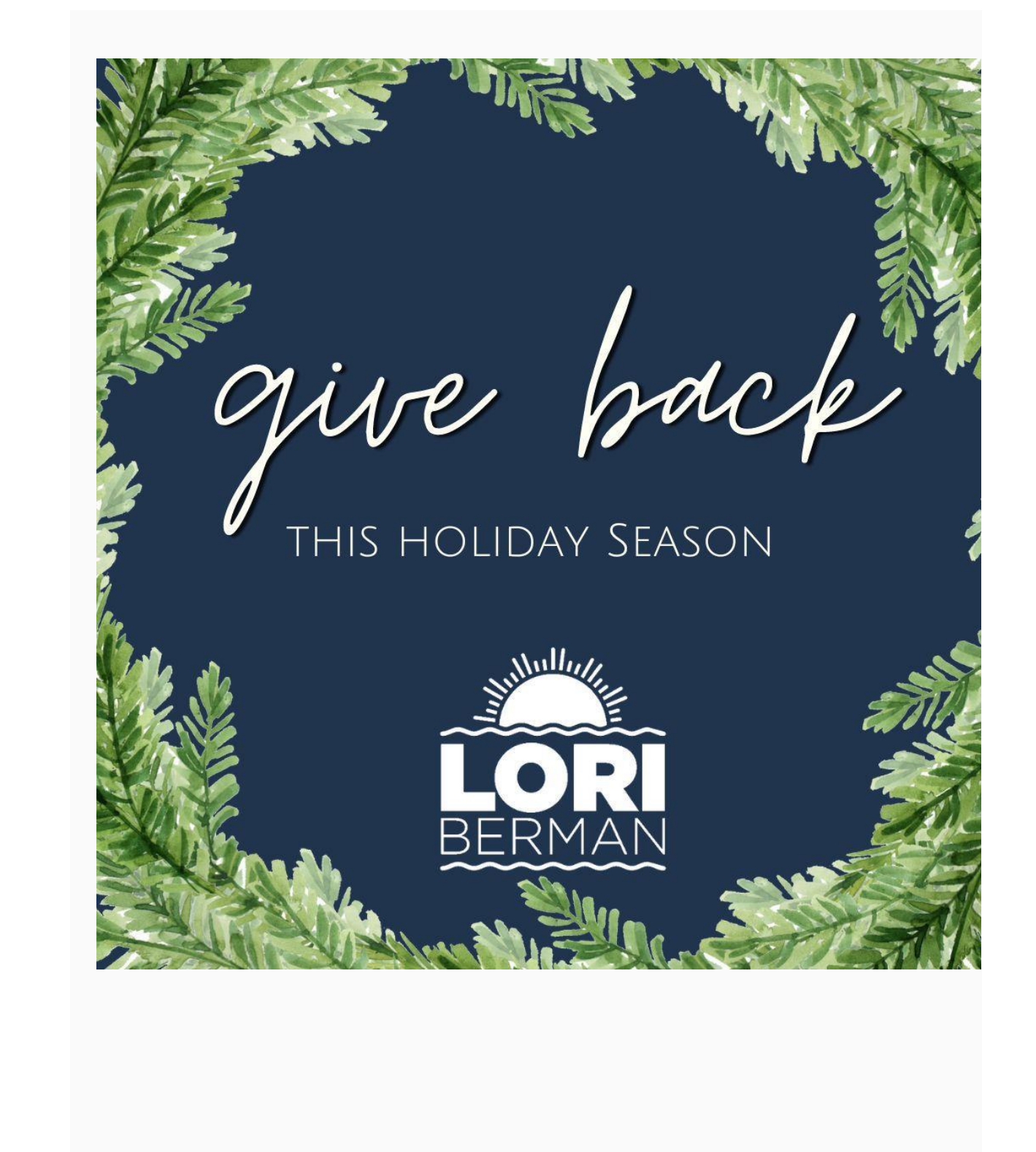

#### 2024 Legislative Session: How to track legislation

Staying informed and involved during the legislative process is vital! The Florida Senate has created a tracking system available for your use.

With a Senate Tracker account you can track items throughout the website, view the latest updates on the Tracker tab, and receive email notifications when those items are updated.

By signing up you will receive important alerts on House and Senate bills, Senate Committees and Offices and Senate publications and press releases.

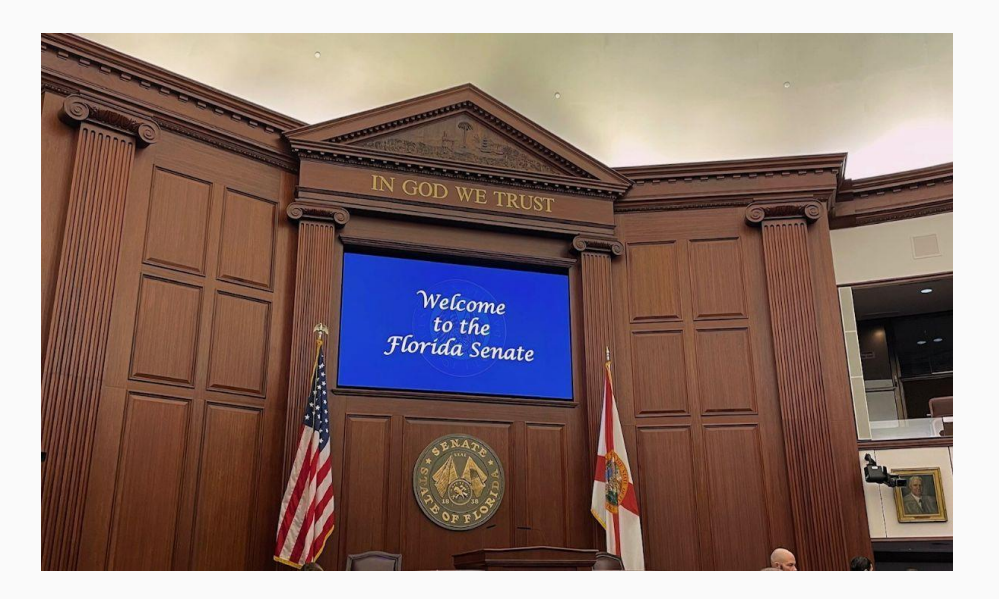

If you are interested in signing up or learning more, click here.

# **Snapshots from Tallahassee:**

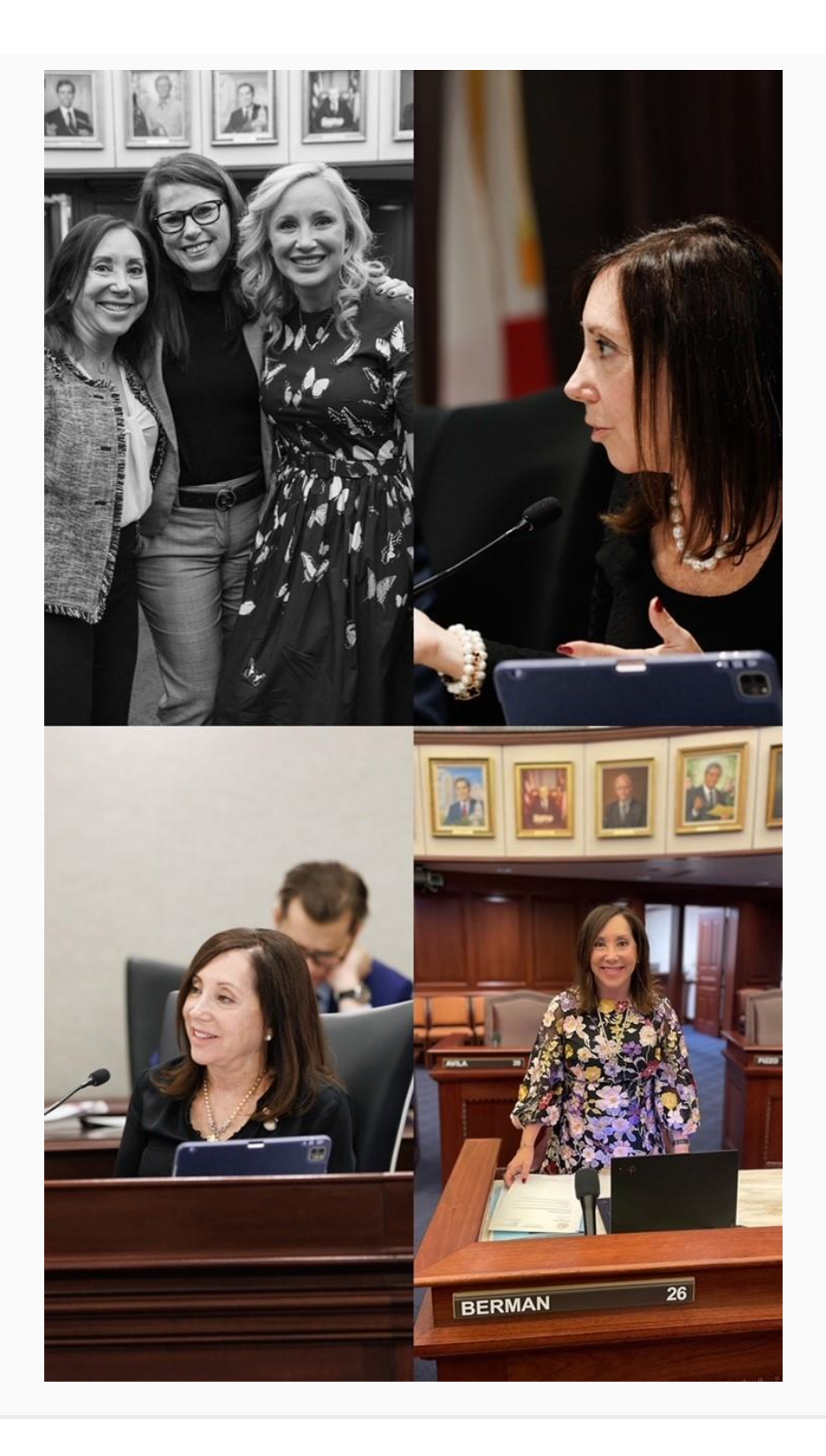

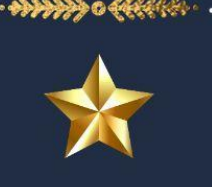

# **HAPPY HOLIDAYS**

WISHING YOU

 $A N D$ 

### **JOYFUL MOMENTS**

May your holidays be filled with laughter, love, and the magic of the season

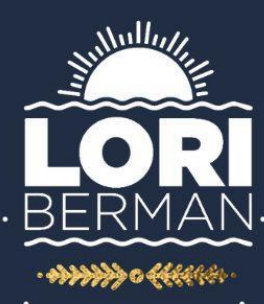

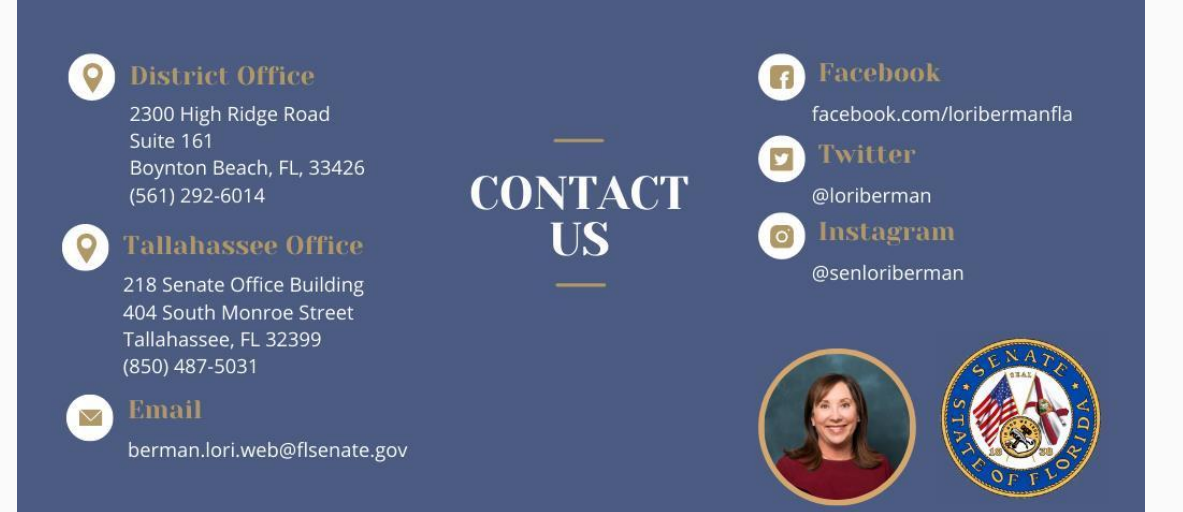